# Вентиляция и кондиционирование

**Практическое занятие №1-5. Расчет расходов воздуха общеобменной вентиляции (РГЗ)**

### ЗАДАЧА №1

Типовое задание:

Определить расход приточного воздуха и требуемую кратность воздухообмена для вентиляции механического цеха самолетостроительного завода: а) в теплый период года, б) в холодный период года, в) для переходных условий и произвести выбор воздухораспределения. Вентилятор создает разность давлений – 1300 Па. Вт=Дж/с.

*Исходные данные для расчета*:

- Габариты цеха: длина, ширина, высота.
- Расчетная температура наружного воздуха в теплый период года 24  $^{0}C$ .
- Избытки теплоты КВт.
- Расход воздуха, удаляемого из рабочей зоны м<sup>3</sup>/ч.
- Категория работ средней тяжести II Б.
- Тепловой поток для отопления помещения в холодный период года КВт.
- Температура воздуха в рабочей зоне °С.
- Избытки теплоты при переходных условиях КВт.

# Порядок расчета

Расход приточного воздуха для нужд предприятия по избыткам поступаемого тепла можно определить по формуле:

$$
L = L_{\text{wz}} + \frac{3.6 \cdot Q_{\text{m36}} - c \cdot \rho \cdot L_{\text{wz}} \cdot (t_{\text{wz}} - t_{\text{in}})}{c \cdot \rho \cdot (t_{\text{ex}} - t_{\text{in}})}, \text{ rad}
$$

L- расход приточного воздуха (м<sup>3</sup>/час);

 $L_{wz}$  - расход воздуха, удаляемого из рабочей зоны местными отсосами общеобменной вентиляции и на технологические нужды (м<sup>3</sup>/час);

 $Q_{_{\rm M36}}$  — избыточный явный тепловой поток в помещении (Вт) - состоит из избытков теплоты и технологических тепловыделений;

С – теплоёмкость воздуха (принять равной С=1,005 (кДж/(м<sup>3</sup>  $*^0$ C));

 $\rho$  — плотность воздуха (1,2 кг/ м<sup>з</sup>)

 $t_{\text{wz}}$  - температура воздуха в рабочей зоне помещения, удаляемого местными отсосами общеобменной вентиляции и на технологические нужды (°С);

 $t_{in}$  - температура воздуха, подаваемого в помещение равная темпе-ратуре приточного воздуха на выходе из воздухораспределителей (°С);

 $t_{ex}$  - температура воздуха удаляемого за пределами рабочей зоны (°C);

#### 1 ватт [Вт] = 3600 джоуль в час [Дж/ч] – > 3,6 переводной коэффициент

 $wz$  – work zone (рабочая зона)  $In - inlet (norrynaemmi norok)$ Ex – exhaust (выходящий, удаляемый поток)

Температура удаляемого воздуха находится эмпирически:

$$
t_{ex} = t_{in} + K_t(t_{wz} - t_{in})
$$

К, - коэффициент воздухообмена (принять по таблице 2).

Определяем допустимую температуру воздуха  $t_{wz}$  в рабочей зоне в теплый период года.

Для Новосибирска допустимая температура рабочей зоны определяется как прибавка 4<sup>0</sup>С к расчетной температуре, но не превышающая  $31^0C$  - для легких работ; 30<sup>0</sup>С - для работ средней тяжести и 29<sup>0</sup>С - для тяжелых работ

 $t_{w,z} = t_a + 4$ 

Допустимая температура воздуха в рабочей зоне  $t_{wz}$  при переходных условиях и в холодный период года принимается по таблице 1 по НИЖНЕМУ пределу для постоянных рабочих мест (15 °C).

#### Таблица 1 – Допустимые и оптимальные температуры в рабочей

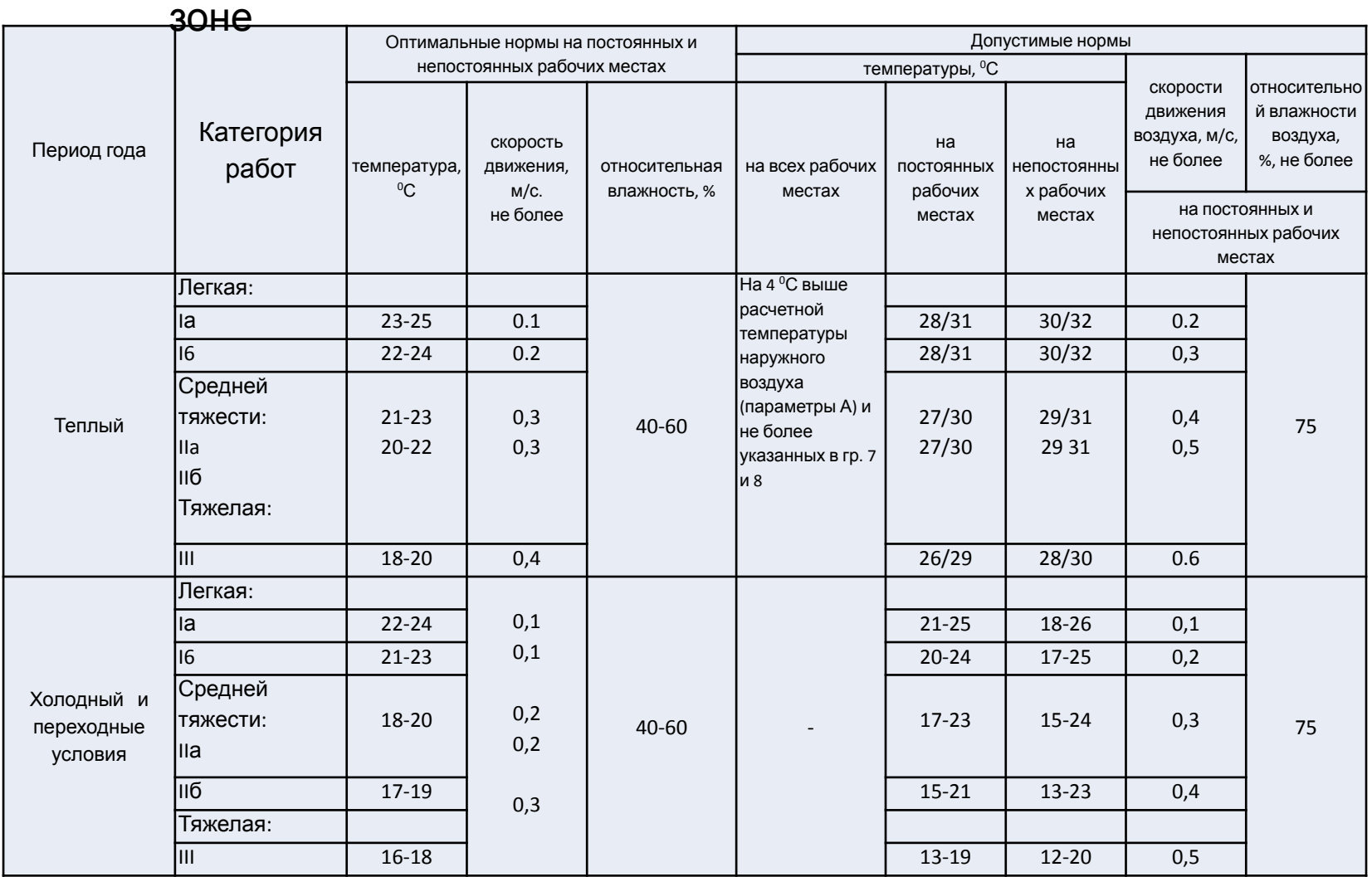

- Примечания: 1. В таблице допустимые нормы внутреннего воздуха приведены в виде дроби: в числителе для районов с расчетной температурой наружного воздуха (параметры А) ниже 25 °С, в знаменателе - выше 25 °С.
- 2. Для районов с температурой наружного воздуха (параметры А) 25 °С и выше соответственно для категорий работ легкой, средней тяжести и тяжелой температуру на рабочих местах следует принимать на 4 °С выше температуры наружного воздуха, но не выше указанной в знаменателе гр. 7 и 8.
- 3. В населенных пунктах с расчетной температурой наружного воздуха 18 °С и ниже (параметры A) вместо 4 °С, указанных в гр. 6, допускается принимать 6<sup>°</sup>С.
- 4 Нормативная разность температур между температурой на рабочих местах и температурой наружного воздуха (параметры А) 4 или 6 °С может быть увеличена при обосновании расчетом в соответствии с п. 2.10.
- 5. В населенных пунктах с расчетной температурой наружного воздуха t, °С, на постоянных и непостоянных рабочих местах в теплый период года (параметры А), превышающей:
- а) 28 °С на каждый градус разности температур t 28 °С следует увеличивать скорость движения воздуха на 0,1 м/с, но не более чем на 0,3 м/с выше скорости, указанной в гр. 9;
- б) 24 °С на каждый градус разности температур t 24 °С допускается принимать относительную влажность воздуха на 5 % ниже относительной влажности, указанной в гр. 10.
- 6. В климатических зонах с высокой относительной влажностью воздуха (вблизи морей, озер и др.), а также при применении адиабатной обработки приточного воздуха водой для обеспечения на рабочих местах температур, указанных в гр. 7 и 8, допускается принимать относительную влажность воздуха на 10 % выше относительной влажности, определенной в соответствии с примеч. 5, 6.
- 7. если допустимые нормы невозможно обеспечить по производственным или экономическим условиям, то следует предусмотреть воздушное душирование или кондиционирование воздуха на постоянных рабочих местах.

 $t_{\text{av},z}$  — принимаем последовательно для всех периодов года.

Расчетные параметры наружного воздуха (температуру и энтальпию) при проектировании вентиляции общественных, административно-бытовых и производственных помещений следует принимать в соответствии со СНиП 02.04.05-91, для теплого периода года по параметрам А, для холодного периода по параметрам Б.

Для переходных условий независимо от места расположения здания принимаем температуру наружного воздуха 8°С, энтальпию 22,5 кДж/кг.

#### ТОГДА

Для Новосибирска, для теплого периода года t<sub>in</sub>= + 22,7 °C.

Для переходных условий  $t_{\text{in}}$ =8,0  $^0$ С.

Для холодного периода года t<sub>in</sub>= - 39,0 <sup>о</sup>С (в формулу подставляется со знаком МИНУС, знак меняется на плюс).

Рассчитываем удельные избытки теплоты:

 $\frac{Q}{V}$ , Bt

V – объем зданий, Q – избытки теплоты. По найденному значению находим К, из таблицы 2, выбирая тип и расположение воздухораспределителей для каждого времени года.

Q - разное для разных времен года.

#### Таблица 2 - Значения коэффициентов воздухообмена К $_{\rm t}$  и К $_{\rm q}$  для помещений с незначительными избытками явной теплоты.

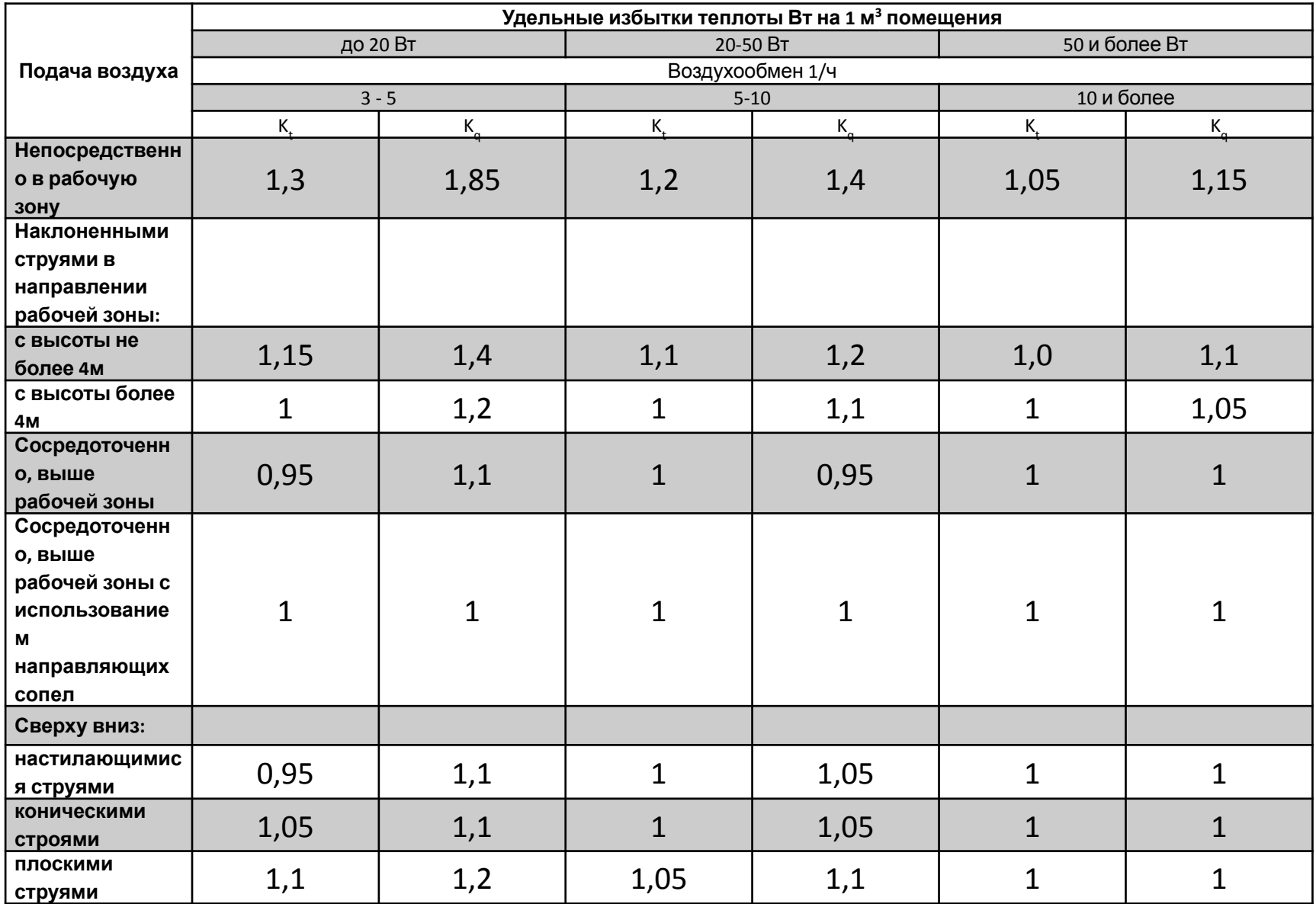

Коэффициент воздухообмена характеризует скорость замещения воздуха в помещении, принимается по таблице.

- Он зависит от условий раздачи воздуха в помещении, расположения и размеров диффузоров, расположения источников тепла и т.д.
- При применении метода вытеснения, возможно получить значения коэффициента воздухообмена от 50 до 100%, в то время как при вентиляции перемешиванием они не превышают 50%.

Кратность воздухообмена (air exchange rate) (отношение расхода воздуха к объёму помещения) определяется как:

$$
K = \frac{L}{V}
$$

# Задача 2

Типовое задание: Определить расход воздуха для общеобменной вентиляции цеха

*Исходные данные для расчета*:

- в помещение поступает X г/ч вредных газов, которые легче воздуха (сернистый газ, угарный газ и др.) .
- ПДК вредных газов в воздухе рабочей зоне = Y мг/м<sup>3</sup>, q<sub>wz</sub>. ПДК берется из "ИНСТРУКЦИЯ ПО САНИТАРНОМУ СОДЕРЖАНИЮ ПОМЕЩЕНИЙ И ОБОРУДОВАНИЯ ПРОИЗВОДСТВЕННЫХ ПРЕДПРИЯТИЙ" (УТВ. ГЛАВНЫМ ГОСУДАРСТВЕННЫМ САНИТАРНЫМ ВРАЧОМ СССР 31.12.66 N 658-66)
- В наружном воздухе содержится Z мг/м<sup>3</sup> этих веществ,  $q_{in}$ .
- Местными отсосами из рабочей зоны удаляется  $L_{wz}$  м<sup>3</sup>/ч воздуха.
- Коэффициент воздухообмена K.

# Порядок расчета

Расход воздуха общеобменной вентиляции определяем по формуле:

$$
L_{p_0} = L_{w,z} + \frac{m_{p_0} - L_{w,z}(q_{w,z} - q_{in})}{K(q_{w,z} - q_{in})}
$$

 $m_{p_0}$  - масса вредных веществ, г/ч.

 $L_{w,z}$  - объем воздуха, удаляемого из помещений системой вентиляции, м<sup>3</sup>/ч;

 $q_{w,z}, q_{in}$  - предельно допустимая концентрация и фоновая концентрация ЗВ в воздухе, мг/м<sup>3</sup>;

*К* – коэффициент воздухообмена.

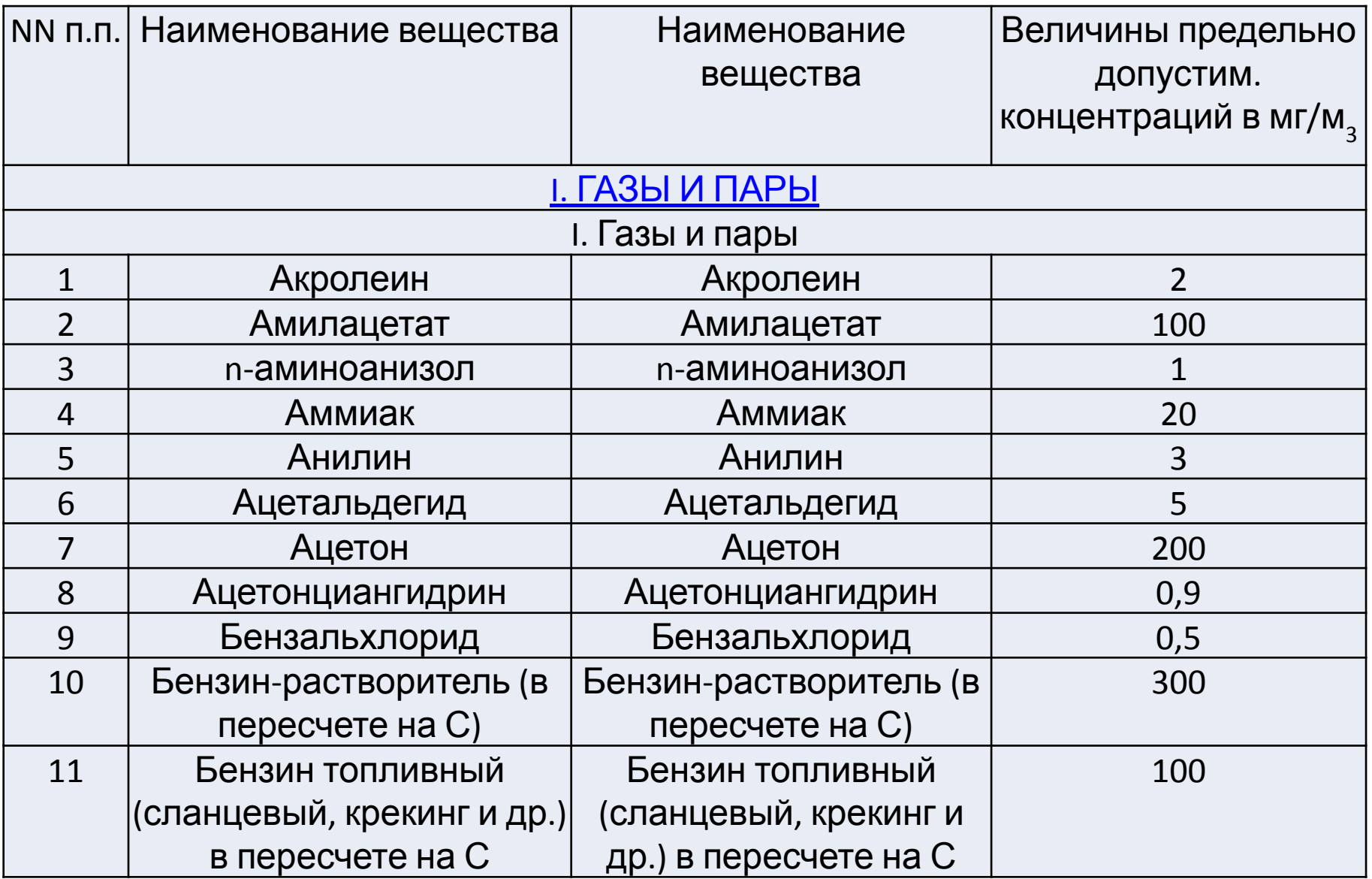

# Задача 3

Типовое задание:

Определить расход приточного воздуха в теплый период года для помещения сборочного цеха при кондиционировании (давление от вентилятора 1200-1400 Па).

Исходные данные для расчета:

- Габариты цеха: длина, ширина, высота, м.  $\bullet$
- Избытки явной теплоты Q, КВт.  $\bullet$
- Избытки влаги W, г/ч.  $\bullet$
- Коэффициенты воздухообмена  $K_t$ ,  $K_a$  (подача воздуха  $\bullet$ непосредственно в рабочую зону)
- Категория работ легкая I а.  $\bullet$
- Оптимальные параметры воздуха в рабочей зоне согласно ГОСТ  $\bullet$ 12.1.005-88 (температура  $t_{W,Z} = t_B = 25$ °С, влажность 60 %).

Система кондиционирования воздуха – (СКВ) - предназначается для борьбы с избыточными тепловлаговыделениями и выделениями углекислого газа от людей

### **ОПРЕДЕЛЕНИЕ ИСХОДНЫХ ДАННЫХ ДЛЯ ПРОЕКТИРОВАНИЯ СКВ**

- Объект кондиционирования строительные размеры и объемы.
- Местонахождение здания, расчетная географическая широта, климатические данные местности (барометрическое давление, парциальное давление водяного пара в июле, средняя суточная амплитуда температуры воздуха наиболее теплого месяца, средняя месячная относительная влажность воздуха в 13 часов наиболее теплого месяца).
- Расчетные наружные условия для теплого и холодного периодов года (температура, удельная энтальпия и скорость ветра).

### ПОСТРОЕНИЕ ЗОНЫ РАСЧЕТНОГО НАРУЖНОГО КЛИМАТА НА I-d ДИАГРАММЕ

- Выбор расчетных наружных климатических условий проводят на основе существующих строительных норм и правил, в которых определяется степень обеспеченности внутреннего микроклимата.
- СКВ поддерживают заданные параметры внутри помещений только в пределах расчетного наружного климата и называются СКВ, рассчитываемые по параметрам Б. Эти параметры задаются нормами в виде расчетного теплосодержания (энтальпии) и расчетной температуры.
- 1-теплосодержание (энтальпия) [кДж/кг], dвлагосодержание [г/кг].

Построение зоны расчетного наружного климата на *I-d* диаграмме сводится к определению линий минимальной  $\varphi_{\min}$  и максимальной ф<sub>тах</sub> относительных влажностей, линий постоянного теплосодержания наружного воздуха для теплого  $I_{\rm H}^{\rm T. \Pi.}$  и холодного  $I_{\rm H}^{\rm X. \Pi.}$  периодов года (положение точек Н<sup>т.п</sup> и Н<sup>х.п</sup>) и линии расчетного максимального влагосодержания, ограничивающих расчетную зону  $d_{p}^{max}$ (рис.1), что позволяет более правильно наметить схему обработки воздуха.

Минимальная относительная влажность наружного воздуха ф<sub>тіп</sub>, ограничивающая слева на I-d диаграмме зону расчетного климата (см. рис.1), принимается равной 20 % - для очень сухого климата и 30 % для всех остальных местностей.

Значение максимальной относительной влажности ф<sub><sub>max</sub>, ограничивающей справа</sub> на *I*–*d* диаграмме зону расчетного климата, рекомендуется принимать в зависимости от степени влажности климата данной местности:

- ❑ в прибрежных районах 95 %, для районов с континентальным климатом – 90 %,
- ❑ для районов с резко выраженным континентальным климатом (Средняя  $(A3VA) - 70\%$ .

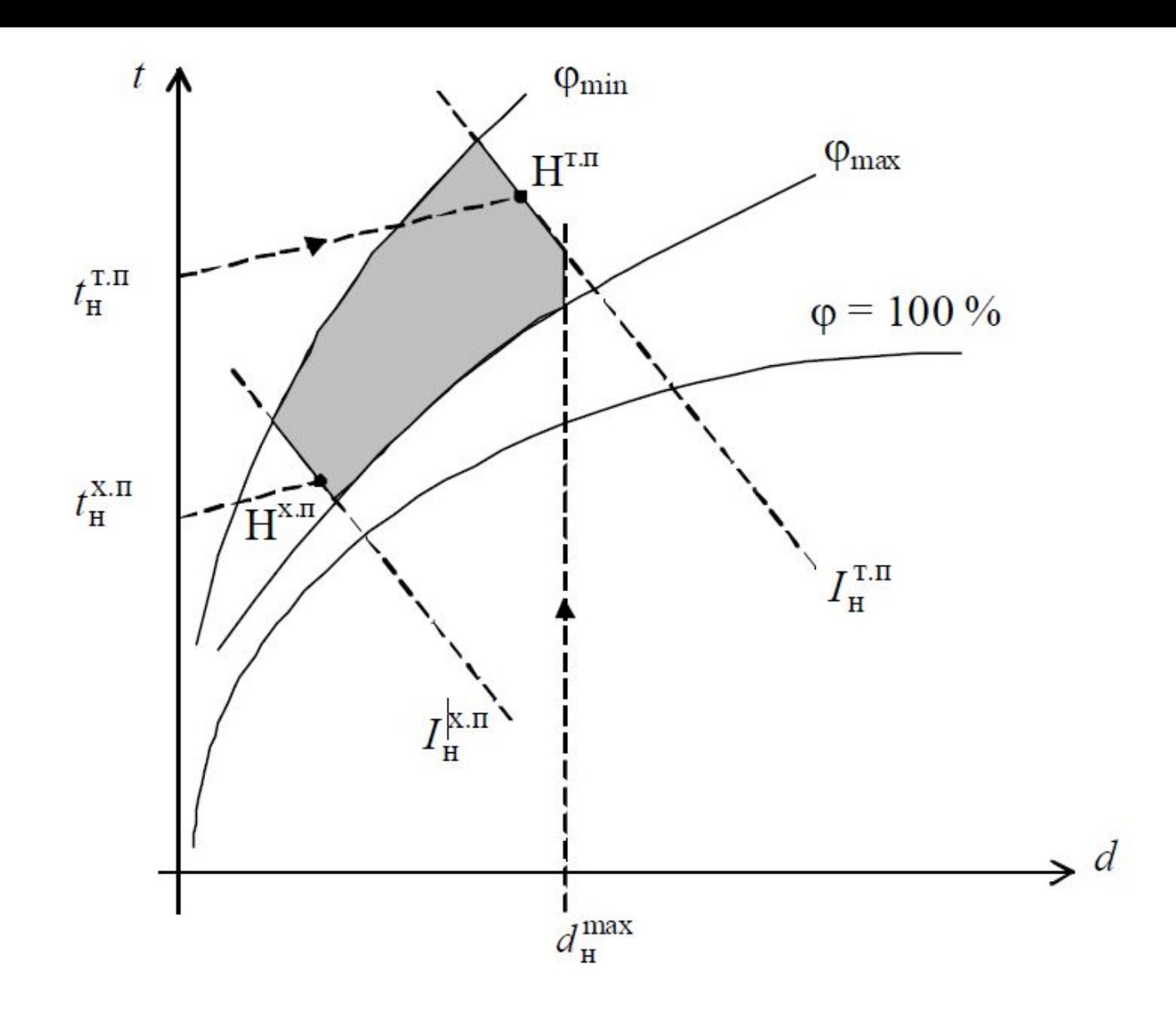

Рис. 1. Построение зоны расчетного наружного климата на I-д диаграмме

Рассчитаем максимальное влагосодержание, г/кг сухого воздуха:

$$
d_{\rm p}^{\rm max} = d_{\rm cpm} + (2 \div 3)
$$

или

$$
d_{\rm p}^{\rm max} = \frac{622 \cdot P_{\rm n}}{(P_{\rm 6} - P_{\rm n})} + (2 \div 3)
$$

Где *d*<sub>срм</sub> – среднемесячное влагосодержание наружного воздуха, принимается как более высокое за июль или август по абсолютной влажности, г/кг сухого воздуха; *Р<sub>б</sub>* – барометрическое давление, гПа; *Р* – среднемесячное парциальное давление водяного пара (упругость водяного пара наружного воздуха) в июле, гПа.

Расчетное максимальное влагосодержание, таким образом, устанавливается из максимального среднемесячного путем прибавления 2 или 3 г на 1 кг сухого воздуха. Это необходимо, так как в течение суток влагосодержание не остается постоянным. Большую цифру (3 г/кг сухого воздуха) следует прибавлять при проектировании СКВ во влажном климате и меньшую (2 г/кг сухого воздуха) – в континентальном.

Исходными данными для построения процессов кондиционирования воздуха в холодный период ЯВЛЯЮТСЯ:

- расчетные параметры наружного  $(t_{\rm H}^{\rm X, II.}, I_{\rm H}^{\rm X, II.})$  и внутреннего  $(t_{\rm B}^{\rm X.n.}, I_{\rm B}^{\rm X.n.})$  воздуха;
- результаты расчетов теплопоступлений  $Q^{\text{x.n}}$  и влаговыделений W<sup>x.n</sup>;
- значение  $\xi^{x,\pi}$ ;
- температура удаляемого воздуха  $t_{\rm v}$ ; расход наружного и приточного воздуха, установленный расчетом для теплого периода года, а также схема обработки воздуха в теплый период года.

#### **ОПРЕДЕЛЕНИЕ ТЕПЛОВОГО И ВЛАЖНОСТНОГО РЕЖИМОВ В ПОМЕЩЕНИИ**

Определение теплового и влажностного режимов в помещении требует тщательного учета тепловлагопоступлений от людей, оборудования, освещения, солнечной радиации и прочих источников.

Расчет производится для холодного и теплого периодов года.

# Теплый период года

Тепловыделения от людей полные (скрытые и явные),  $Q_{\pi}^{\text{TH}}$ , Вт:

$$
Q_{\text{JI}}^{\text{TI}}=q_{\text{II}}\cdot n
$$

где  $q_{\text{n}}$  - полная теплота, выделяемая одним человеком, Вт (рекомендуется принимать  $q_{\text{n}}$ =120 Вт для теплого и холодного периодов года, для людей не находящихся в состоянии покоя); n - число людей в расчётном объеме.

Теплопоступления от солнечной радиации через бесчердачное покрытие  $Q_{cp}$ , Вт:

$$
Q_{\rm cp} = q_{\rm cp} \cdot F_3
$$

где  $F_3$  - площадь покрытия, м<sup>2</sup>;  $q_{cp}$  - количество теплоты, вносимое солнечной радиацией на 1 м<sup>2</sup> поверхности покрытия, Bт/м<sup>2</sup>; принимается при географической широте 35°, 45°, 55° и 65° соответственно 23, 21, 17,5 и 14; при наличии чердака  $q_{\rm cp}$  = 6 Вт/м<sup>2</sup>. Широта г. Новосибирск - 55°

Если необходимо использовать кондиционер с открытым окном, то нужно учесть:

- Теплопоступления от солнечной радиации увеличивают на  $19$  27%.
- При этом увеличивается потребление электроэнергии на 9 15% основная причина запрета использования кондиционера при открытом окне в коммерческих организациях.
- При больших тепловых потоках через окно кондиционер не сможет охлаждать воздух до заданной температуры, кондиционер будет работать без остановки в режиме перегрузки и окно надо обязательно будет закрыть.

#### **Тепловыделения от бытового**

Тепловыде ОФО ОУДОВАНИЯ/дования (Q<sub>быт.об.</sub>) составляет примерно 30% от потребляемой им мощности сети 220В. К примеру:

- компьютер портативный до 0.45 кВт;
- ксерокс до 0.65 кВт;
- офисный принтер (лазерный) до 0,45 кВт;
- телевизор до 0,25 кВт;

Тепловыделения от бытовой техники на кухне

- Кофеварка с греющей поверхностью 300 Вт
- Кофемашина и электрочайник 900-1500 Вт
- Электроплита 900-1500 Вт на 1 м<sup>2</sup> верхней поверхности
- Газовая плита 1800-3000 Вт 1 м<sup>2</sup> верхней поверхности
- Фритюрница 2750-4050 Вт
- Тостер 1100-1250 Вт
- Вафельница 850 Вт
- Гриль 13500 Вт на 1 м2 верхней поверхности
- При наличии вытяжного зонта, теплопоступления от плиты делятся на 1,4. При определении мощности кондиционера считают, что приборы включают в быту не единовременно - берется максимальная для данной кухни возможная комбинация по мощности. Например: три конфорки на электрической плите и микроволновая печь.

# **Суммарные тепловыделения в теплый** период года, Вт:

$$
Q_{H36}^{\text{TH}} = Q_{\text{J}}^{\text{TH}} + Q_{\text{cp}} + Q_{\text{6bT.06}}
$$

Влаговыделения от людей,  $W^{\pi}$ , кг/ч:  $W^{\text{th}} = W^{\text{th}} \cdot n$ 

где  $w^{T\Pi}$  — влаговыделения одним человеком в теплый период года, г/ч, принимается по табл. 1 для человека, находящегося в состоянии покоя. Выделение углекислого газа (СО<sub>2</sub>)  $G_{CO_2}^{TH}$ , кг/ч:

$$
G_{co_2}^{\text{th}}=g_{co_2}\cdot n
$$

где  $g_{co}$ , выделение  $CO_2$  одним человеком, г/ч, зависит от категории работ и принимается согласно табл.1.

Плотность  $CO<sub>2</sub>$  при н.у. составляет 1,98 кг/м<sup>3</sup>=1980 г/м<sup>3</sup>.

1 литр = 0,001 м<sup>3</sup>.

### Таблица 1

#### Количество теплоты, влаги и СО,, выделяемых человеком\*

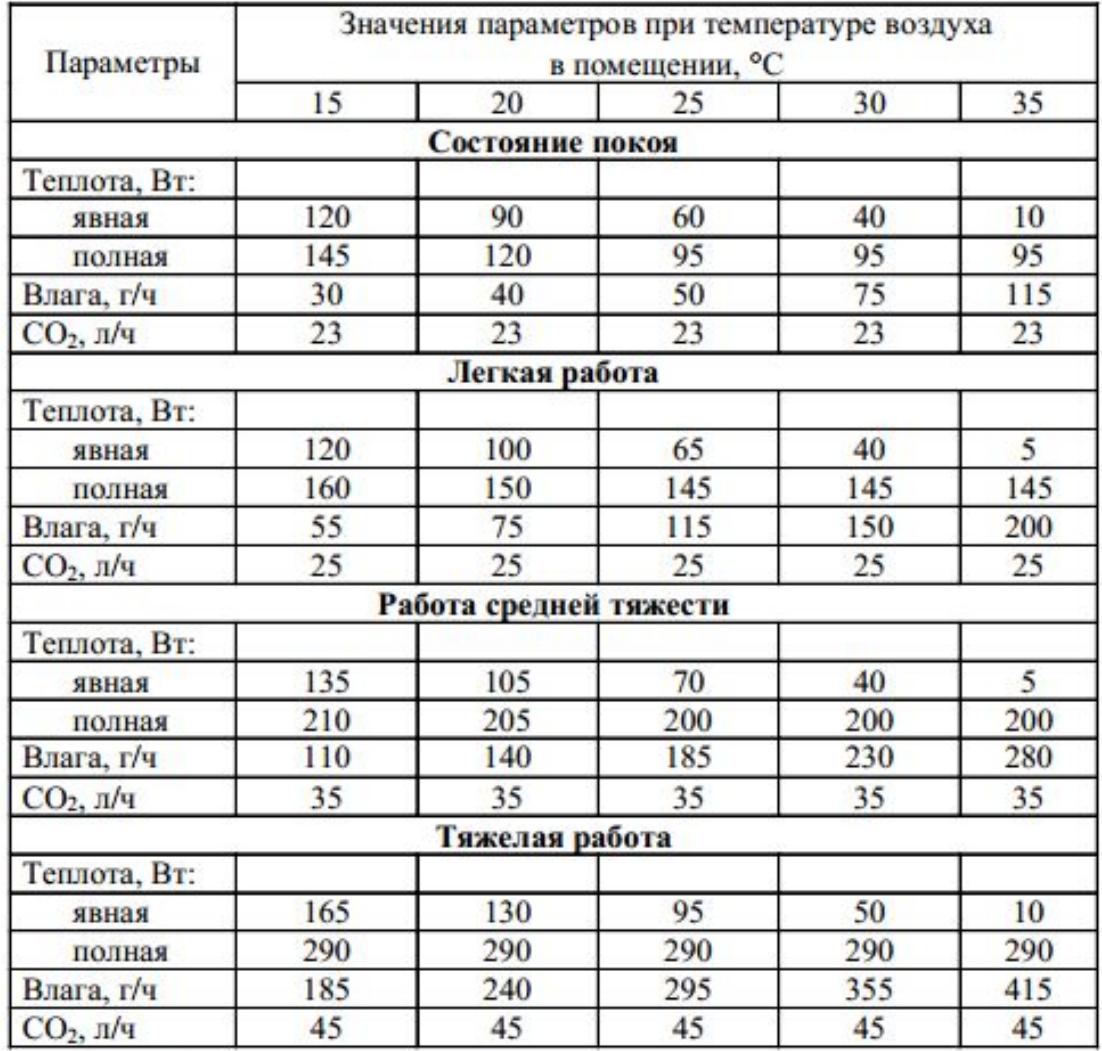

\* В таблице приведены данные для взрослого мужчины; для ребенка принимают 75 % и для женщины - 85 % от приведенных тепловлагопоступлений.

Величина углового коэффициента луча процесса изменения состояния воздуха в помещении в теплый период  $\xi^{\text{th}}$ , кДж/(кг влаги), определяется как:

$$
\xi^{\text{th}} = \frac{3.6 \cdot Q_{\text{H36}}^{\text{th}}}{W^{\text{th}}}
$$

# Холодный период года

Тепловыделения от людей полные (скрытые и<br>явные),  $Q_{\pi}^{X\Pi}$ , Вт:

$$
Q^{\text{\tiny }\rm X\Pi}_\pi = q_{\pi} \cdot n
$$

Рекомендуется поддерживать дежурное отопление  $t_{\text{new}}$ =+5 °С, и нагревать воздух в помещении за счет тепловыделений от людей.

Таким образом теплопотери в помещении компенсируются тепловыделениями от людей.

Для этого определяются теплопотери помещения  $Q_{\text{near,ort}}$ , Вт, от  $t_{\text{new}}$  до нормируемой температуры воздуха  $t_{\text{B}}$ :

 $Q_{\text{A} \text{P} \cdot \text{M} \cdot \text{O} \cdot \text{T}} = q_{\text{O} \text{T}} \cdot (5 - t_{\text{H} \text{D} \text{O}}) V_{\text{s}}$ 

где  $q_{\text{or}}$  — удельная отопительная характеристика здания, Вт/м<sup>3</sup>, рекомендуется принимать от 0,4 до 0,5 Вт/м<sup>3</sup>, из справочных данных;

5 °С - минимальная температура воздуха в помещении,

поддерживаемая дежурным отоплением;

 $t_{_{\rm H}\, \rm p\, \rm o}$  — наружная расчетная температура для проектирования отопления, принимается равной  $t_{\rm H}^{\rm XII}$ , °С.

Для ХПГ теплопотери  $Q_{\text{remin}}^{\text{XII}}$  удобнее рассчитывать отдельно для стен, пола и потолка через градусосутки отопительного периода для заданного города. Причем теплопотери через пол В ряде случаев, в высоких зданиях с большой площадью остекления, кондиционирование бывает необходимо уже в марте, когда отопительный сезон еще не закончен. В этом случае в расчете необходимо учитывать теплоизбытки от системы отопления, которые можно принять равными 80-125 Вт на 1 м<sup>2</sup> площади. В этом случае надо учитывать не теплопоступления от внешних стен, а теплопотери, которые можно принять равными 18  $\overline{B}$ т на 1 м<sup>2</sup>.

Суммарные теплопоступления в холодный период года, Вт:  $Q^{\text{XII}} = Q_{\text{II}}^{\text{XII}} - (Q_{\text{TEII,II}}^{\text{XII}} - Q_{\text{DEK OT}}) + Q_{\text{6bIT.06}}$ 

> Влаговыделения от людей:  $W^{\text{XII}} = W^{\text{XII}} \cdot n$

где  $w^{\text{xii}}$  — влаговыделения одним человеком в холодный период года, рекомендовано принимать  $w^{\text{xn}}$ =30 г/ч.

Выделение углекислого газа (СО<sub>2</sub>)  $G_{CO_2}^{\text{XII}}$ , кг/ч:

$$
G_{co_2}^{\text{XII}} = G_{co_2}^{\text{TI}}.
$$

Величина коэффициента  $\xi^{xn}$ , кДж/(кг влаги), определяется как:

$$
\xi^{\text{xn}} = \frac{3.6 \cdot Q^{\text{xn}}}{W^{\text{xn}}}
$$

#### ПОСТРОЕНИЕ ПРОЦЕССОВ ОБРАБОТКИ ВОЗДУХА В **КОНДИЦИОНЕРЕ НА I-D ДИАГРАММЕ.** ОПРЕДЕЛЕНИЕ РАСЧЕТНОГО ВОЗДУХООБМЕНА

Построение процессов обработки воздуха в кондиционере на I-d диаграмме осуществляется для теплого и холодного периодов года. Наибольшие тепловые избытки в помещениях гражданских зданий имеют место в теплый период года при параметрах Б (в теплый период года, при расчете отопления), поэтому расход необходимого приточного воздуха  $G_{\Pi}^{\text{th}}$  и подбор кондиционера осуществляется для теплого периода года в целях устойчивой работы аэродинамики оборудования СКВ.

**Построение процессов обработки воздуха на** *I-d*

**диаграмме для теплого периода года** Возможны два варианта построения процессов в зависимости от схемы обработки воздуха в СКВ.

**Пример 1.** Политропическое охлаждение наружного воздуха с применением холодильной машины без рециркуляции (рис. 2).

*ВАЖНО! Политропный процесс, политропический процесс термодинамический процесс, во время которого удельная теплоёмкость газа остаётся неизменной.*

1) Определяем параметры наружного и внутреннего воздуха, положение точек Н и В. Положение точки Н определено ранее (см. рис.1). Точка В находится на пересечении линий  $\varphi_{\rm B}^{\rm TI}$  = 60 % и  $t_{\rm B}^{\rm TI}$  = 25 °C.

2) Через точку В проводим луч процесса  $\xi_{\text{m}}$ . 3) Из точки В опускаемся на 1 °С по  $d_{\rm s}$  = const (учитываем нагрев воздуха в вентиляторе и воздуховодах), получаем точку В' и проводим линию, параллельную лучу процесса, до пересечения с  $\varphi$  = 90÷95% - точка К, которая определяет состояние воздуха после обработки в увлажнительной секции.

Значение влажности воздуха на выходе из увлажнительного блока зависит от типа или вида применяемого увлажнителя. Рекомендуется при расчете принимать  $\phi_{\kappa}$  = 90 %.

4) Точка П определяет параметры приточного воздуха перед поступлением в помещение. Для определения ее положения необходимо из точки К подняться по  $d_k$  = const до пересечения с  $\xi^{\text{TH}}$  .

5) Точка У характеризует параметры удаляемого воздуха и находится на 1...1,5 °С выше В на луче процесса в зависимости от градиента температуры и высоты вытяжной решетки.

Таким образом, построенные на *I-d* диаграмме процессы обработки воздуха в кондиционере характеризуют следующее:

- НК политропическое охлаждение наружного воздуха в увлажнительной секции СКВ;
- КП нагревание воздуха в вентиляторе и воздуховодах;
- ВУ нагрев воздуха в верхней зоне зала;
- ПВУ изменение состояния приточного воздуха в помещении, характеризуемое лучом процесса  $\xi^{\text{th}}$ .

Рис. 2 - Построение процессов обработки воздуха в СКВ на I-d диаграмме в теплый период года при политропическом охлаждении наружного воздуха

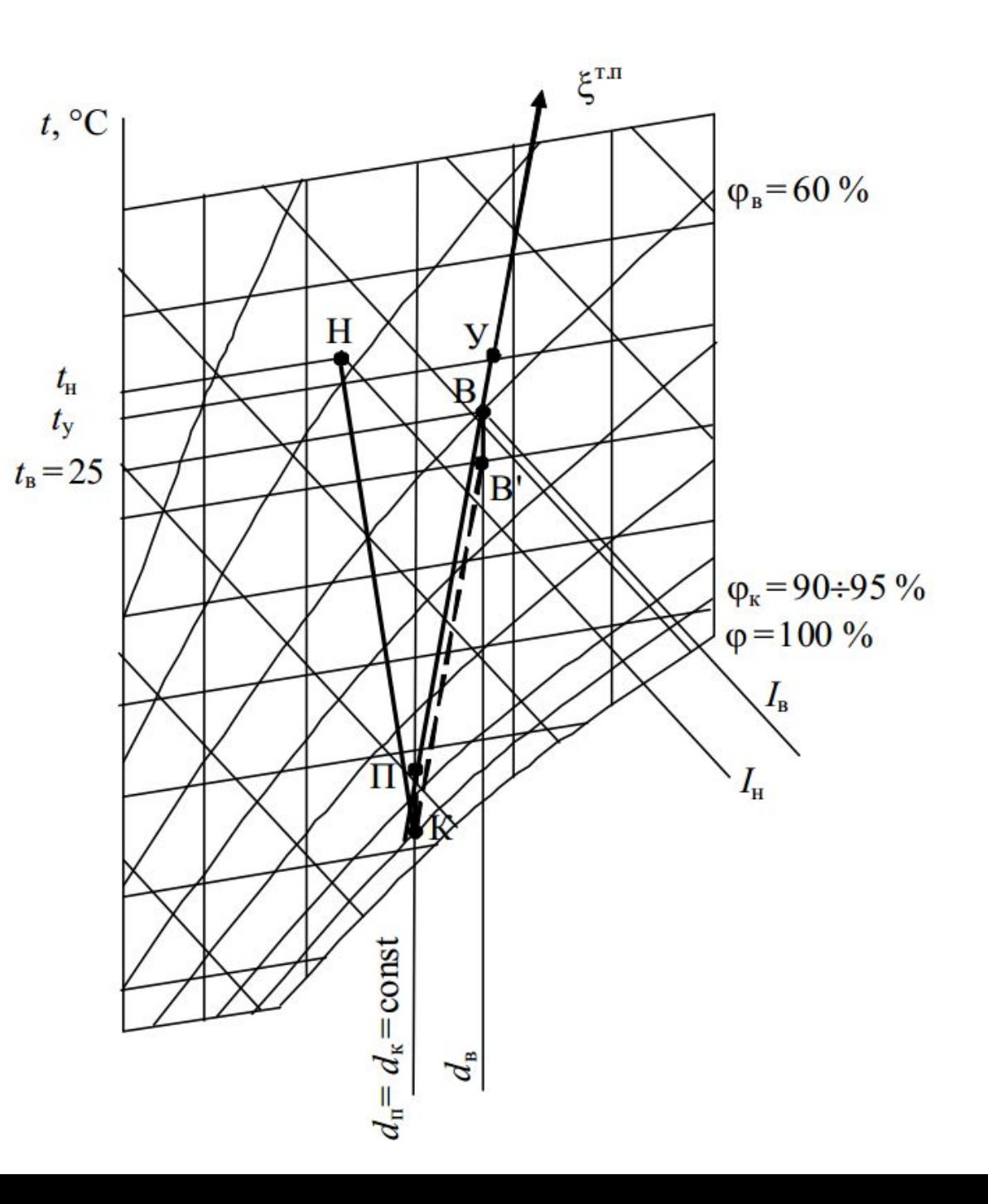

**Пример 2.** Политропическое охлаждение смеси наружного и рециркуляционного воздуха с применением холодильной машины (см. раздаточный материал)

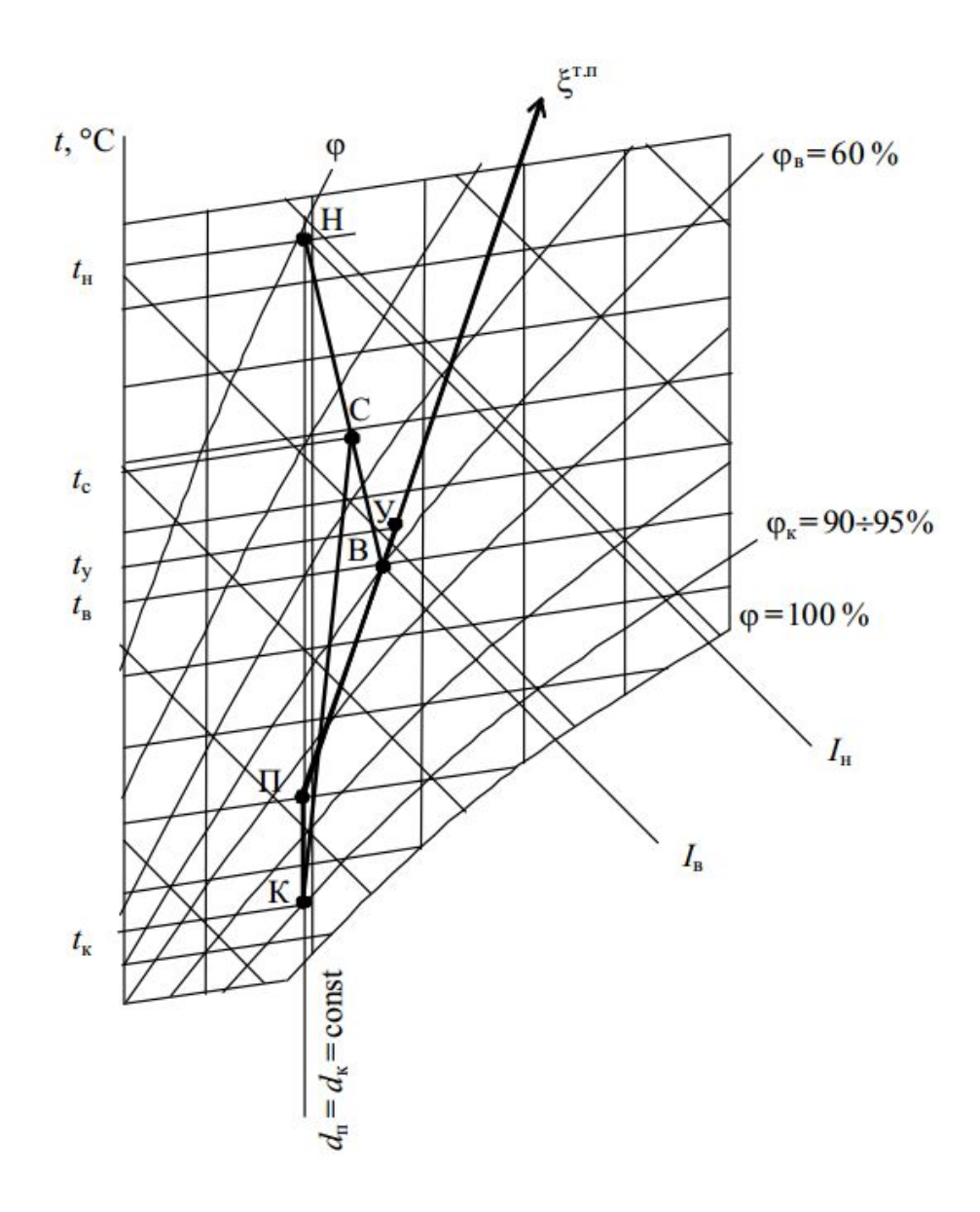

- Определяем положение точек Н и В.
- Через точку В проводим луч процесса  $\xi^{\text{th}}$ .
- Соединяем точки В и Н, получаем линию, по которой идет процесс смешения наружного и рециркуляционного воздуха.
- Определяем положение точки С, исходя из условия, что отрезок ВС > 0,1 НВ; можно принять ВС =  $(0,35 \div 0,4)$  НВ.
- Находим точку К, расположенную на линии  $\phi_{k}$  = 90÷95 % и  $t_{k}$ . Температуру tk назначаем такой, что бы построенная далее точка П оказалась «ЛЕВЕЕ» и «НИЖЕ» точки В по лучу процесса  $\xi^{\text{th}}$ . Точка К будет характеризовать состояние приточного воздуха после обработки в увлажнительной секции.
- Определяем положение точки П, которая находится на луче процесса  $\xi^{\text{th}}$  и  $d_k$  = const.
- Строим точку У.
- Таким образом, построенные на *I-d* диаграмме процессы обработки воздуха в кондиционере характеризуют следующее:

НС и ВС - смешение наружного и рециркуляционного воздуха;

СК - политропическое охлаждение смеси воздуха;

КП - нагревание воздуха в вентиляторе и воздуховодах;

ПВУ - изменение состояния приточного воздуха в помещении.

### После построения процессов обработки воздуха в теплый период года по одному из двух приведенных выше вариантов составляется таблица.

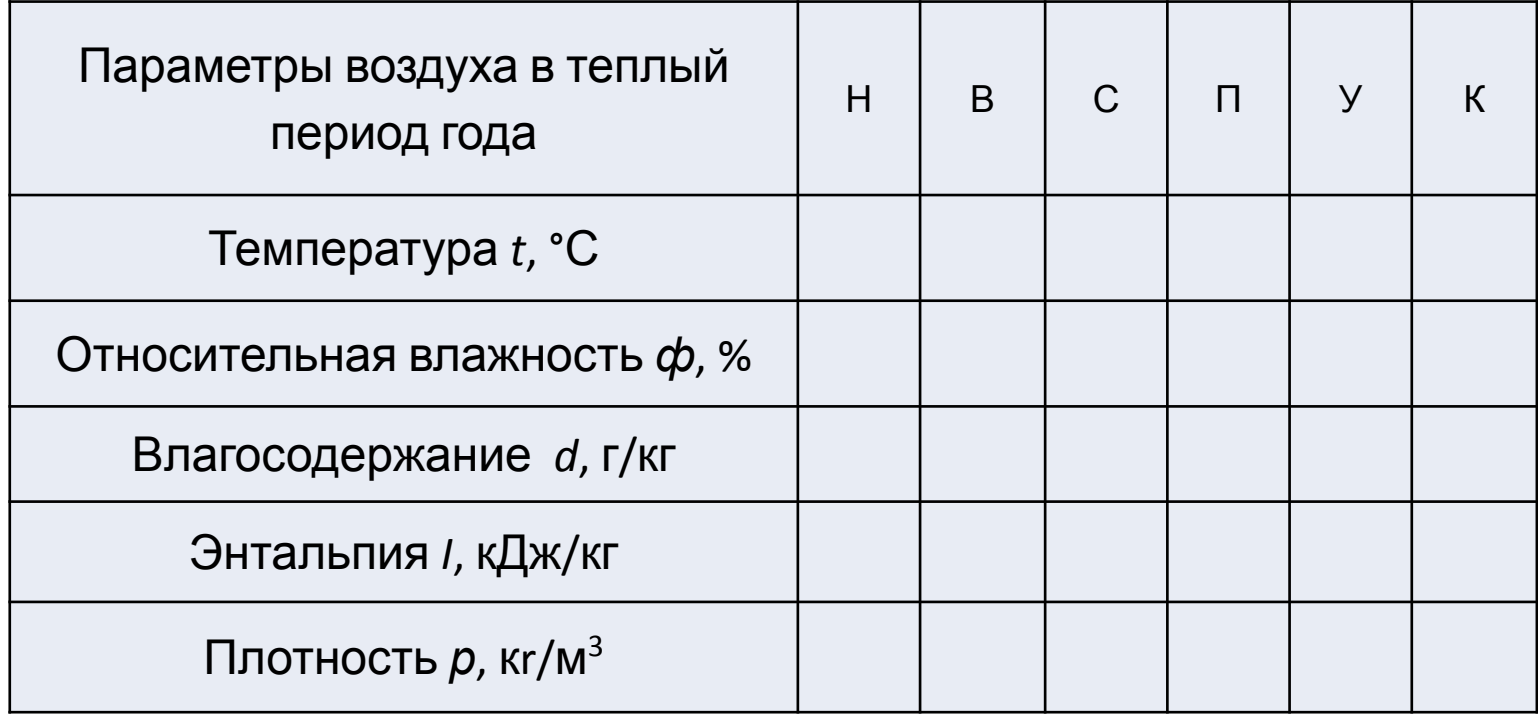

### **Определение расчетного воздухообмена при отсутствии**

#### **рециркуляции**

После определения параметров приточного воздуха в теплый период года можно определить расчетный воздухообмен помещения, т. е. расход приточного воздуха, который необходимо подать, при отсутствии рециркуляции.

Расчет воздухообмена  $G_{\Pi}^{\text{th}}$ , кг/ч, производится по избыткам полной теплоты в теплый период года  $Q_{\mu_3\sigma}^{\text{TH}}$ .

$$
G_{\Pi}^{\ \rm \tiny TII} = \frac{3.6 \cdot Q_{\rm H36}^{\rm \tiny TII}}{I_{\rm y}^{\rm \tiny TII} - I_{\Pi}^{\rm \tiny TII}}
$$

Где  $I_{\text{V}}^{\text{TH}}$  и  $I_{\text{II}}^{\text{TH}}$  теплосодержания удаляемого и подаваемого объемов воздуха

#### **Определение количества воздуха, необходимого при рециркуляции**

Количество рециркуляционного воздуха  $G_{\text{peu}}$ , кг/ч, определяется по формуле  $G_{\text{peu}} = G_{\text{n}} - G_{\text{map}}$ 

где  $G_{\text{\tiny{Hap}}}$ - количество наружного воздуха для удаления избытков СО<sub>2</sub>, кг/ч. Минимальное количество необходимого для борьбы с СО<sub>2</sub> воздуха  $G'_{\text{map}}$ , кг/ч, при условии, что концентрация газа не превышает предельно допустимой концентрации (ПДК):

$$
G'_{\text{map}} = \frac{G_{CO_2}}{\Pi \mu K - C_{\text{H}}}
$$

где  $G_{CO_2}$ - выделение СО<sub>2</sub> в помещении; принимается из расчета теплового и влажностного режимов помещения, кг/ч;  $C_{\rm H}$  - концентрация CO<sub>2</sub> в наружном воздухе,  $C_{\rm H}$  = 0,75 г/кг; ПДК=3 г/кг.

Плотность СО<sub>2</sub> при н.у. составляет 1,98 кг/м<sup>3</sup>=1980 г/м<sup>3</sup>. 1 литр = 0,001 м<sup>3</sup>.

При этом необходимо учитывать рекомендации строительных норм и правил, согласно которым для определенных видов помещений количество наружного воздуха  $G''_{\text{map}}$ , кг/ч, должно составлять не менее 20 м<sup>3</sup>/ч на 1 человека (табл. 2):

 $G''_{\text{map}} = 20 \cdot \rho_{\text{H}} \cdot n$ где  $\rho_{\rm H}$  - плотность наружного воздуха, кг/м<sup>3</sup>,  $\rho_{\text{\sc r}} = \frac{353}{273 + t_{\text{\sc r}}^{\text{TI}}}$  $t_{\rm H}^{\rm TH}$  - температура наружного воздуха в теплый период года, °C (принимается из исходных данных);

n – количество человек.

В расчете необходимо выбрать наибольшее значение из  $G'$  и $G''$ .

#### Таблица 2 - Минимальный расход, м<sup>з</sup>/ч, наружного воздуха на 1 человека

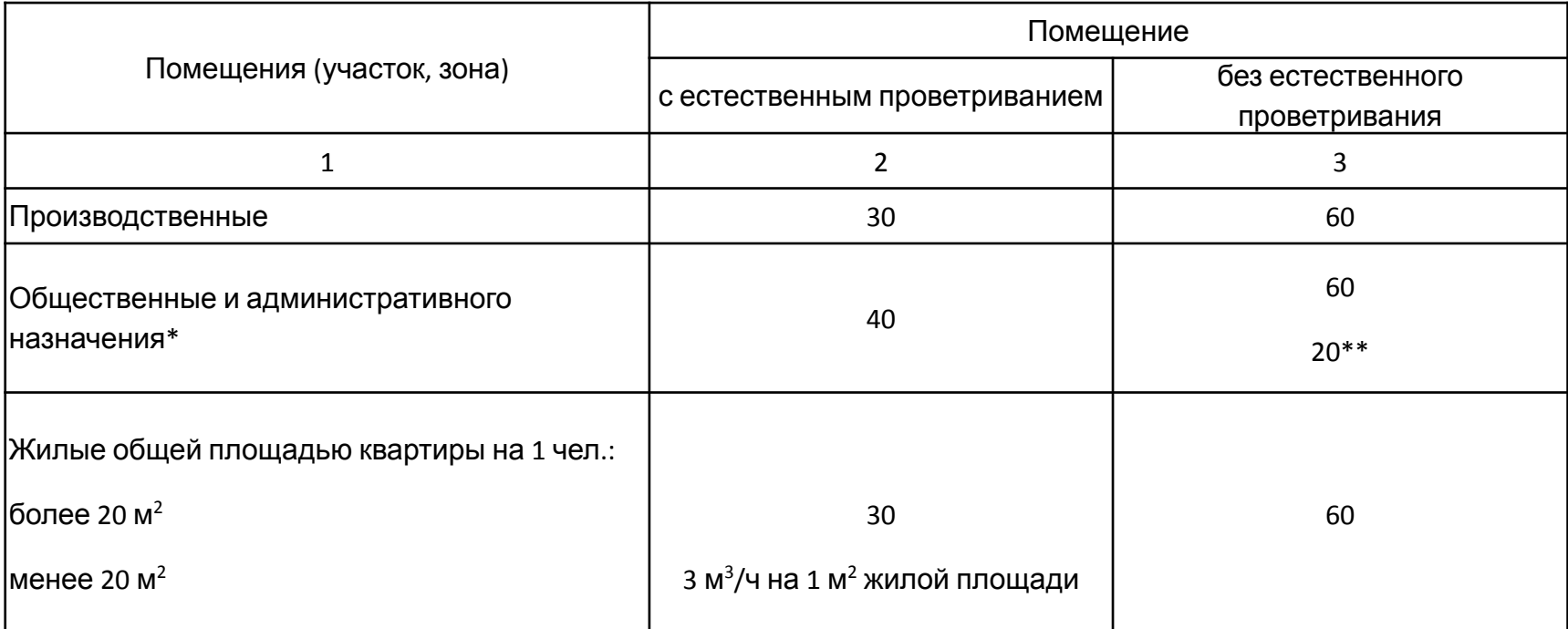

\* Норма наружного воздуха приведена для рабочих помещений кабинетов, офисов общественных зданий административного назначения. В других помещениях общественного назначения норму наружного воздуха следует принимать по требованиям соответствующих нормативных документов.

\*\* Для помещений, в которых люди находятся не более двух часов непрерывно.

Примечание - Нормы установлены для людей, находящихся в помещении более двух часов непрерывно.

#### Пример 3

Определить расход приточного воздуха и построить процессы обработки воздуха при политропическом охлаждении в теплый период года для кинозала на 400 мест в г. Калуге (56° С.Ш.) без применения рециркуляции при кондиционировании (Параметры Б). Рассчитать кратность воздухообмена.

#### Исходные данные

Параметры наружного и внутреннего воздуха принять согласно СНиП 02.04.05-91\*.

Относительная влажность воздуха  $\varphi_{\rm B}^{\rm TI}$  = 60 %.

Избыточные полные теплопоступления в зале:

- ≻ От оборудования  $Q_{\mu_3 6.06}^{\text{TH}}$  34800 Вт,
- $\triangleright$  От людей  $Q_{\text{J}}^{\text{TI}}$  и солнечной радиации  $Q_{\text{cp}}^{\text{TI}}$  рассчитать;

Определить расход наружного воздуха  $Q_{\text{Hap}}^{\text{n}}$ .

Объем зала- 2970 м<sup>3</sup>, площадь крыши без чердака 150 м<sup>2</sup>.

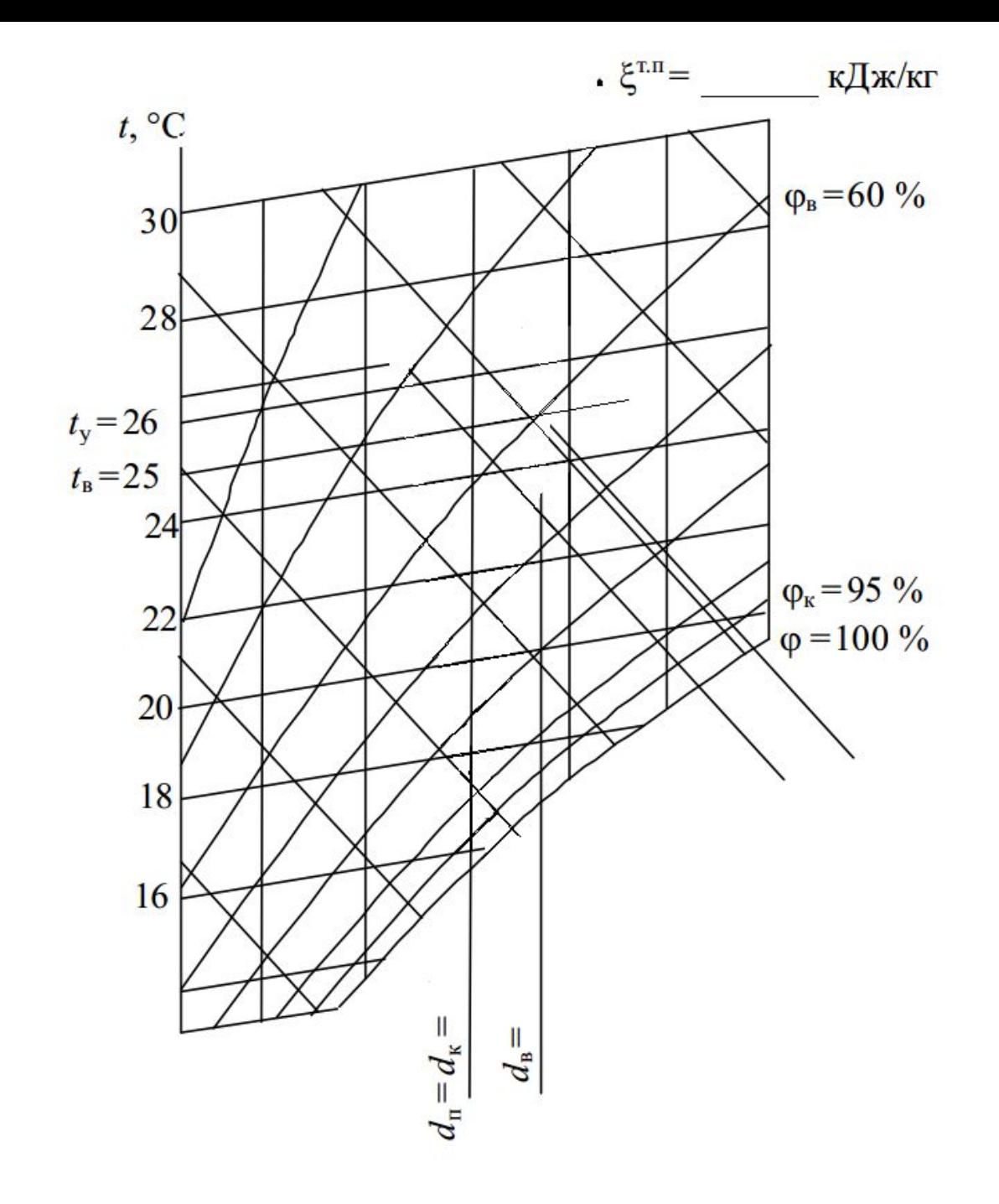

- 1) Наносим точку **Н**, характеризующую состояние наружного воздуха (*t* н =26,3 °С;  $I^{\text{tn}}_{\phantom{1}\text{m}}$  $H^{\searrow}$ 53,6 кДж/кг).
- 2) Наносим точку **В** (*t* в =25 °С, *ф*тп в  $= 60 \%$ ), характеризующую состояние внутреннего воздуха.

3) Определяем количество влагопоступлений И<sup>тп</sup> (г/ч) от людей по табличным данным. Рассчитываем теплопоступления  $Q_{\text{u26}}^{\text{m}}$ . Вычисляем тепловлажностное отношение, по формуле:

$$
\xi^{\text{th}} = \frac{3.6 \cdot Q_{\text{H36}}^{\text{th}}}{W_{\text{th}}}
$$

4) Через точку В проводим луч процесса  $\xi^{\text{th}}$ . Строим точку У.

5) Из точки В опускаемся на 1 °С (учитывая нагрев воздуха в вентиляторе и воздуховодах) по  $d_{B}$  = const (учитываем нагрев воздуха в вентиляторе и воздуховодах), получаем точку В' проводим линию, параллельную лучу  $M$ процесса, до пересечения с  $\phi$  = 95 % - точка К, которая определяет состояние воздуха после обработки в увлажнительной секции (оросительной камере).

6) Для определения положения точки П необходимо подняться по  $d_K$  = const до пересечения с  $\xi^{\text{TH}}$ . Находим  $I_{\text{H}}^{\text{TH}}$  на диаграмме.

7) Расход приточного воздуха в случае отсутствия рециркуляции ведется по тепло- и влагоизбыткам:

$$
G_{\Pi} = \frac{3.6 \cdot Q_{H36}^{\text{TH}}}{I_{\text{y}}^{\text{TH}} - I_{\Pi}^{\text{TH}}}
$$

8) Определяем кратность воздухообмена К. 9) Параметры воздуха сводим в таблицу состояний воздуха.

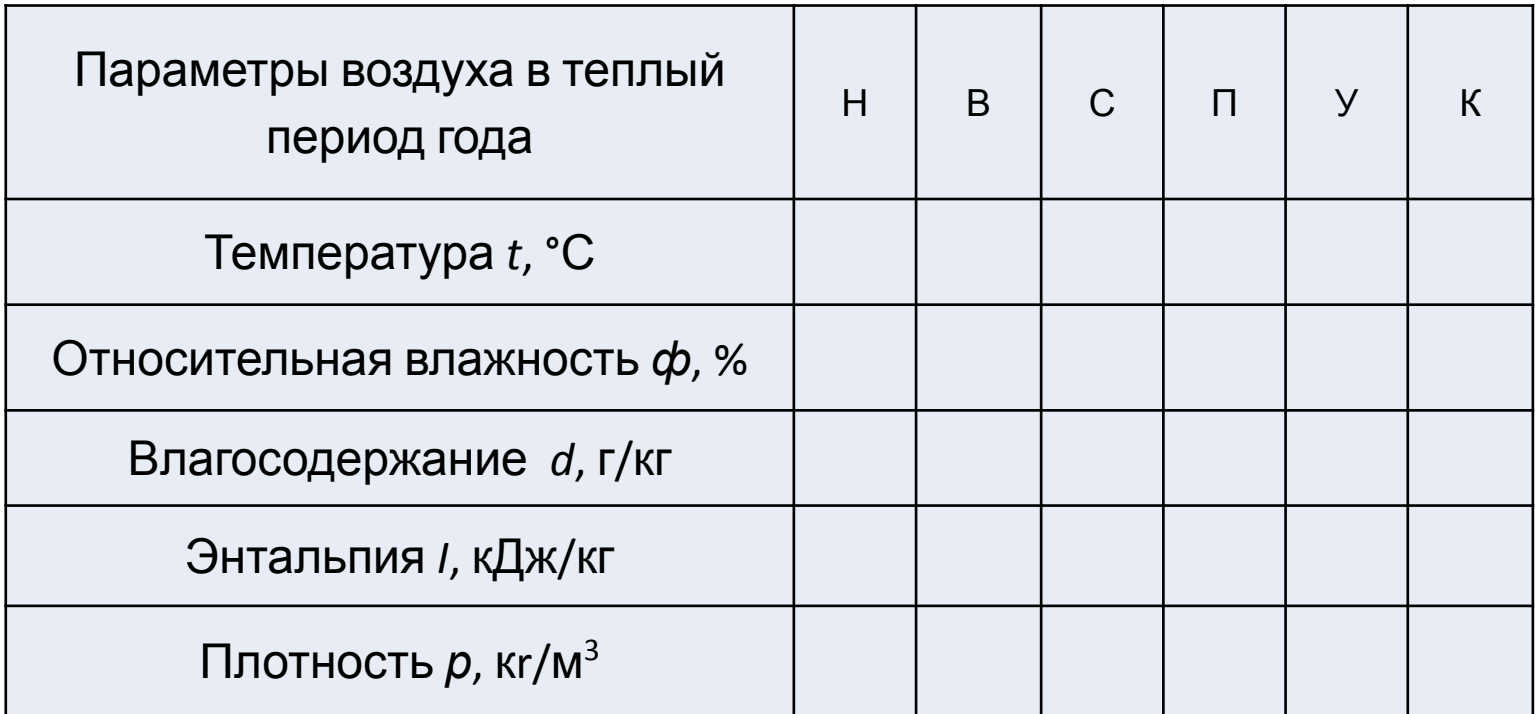

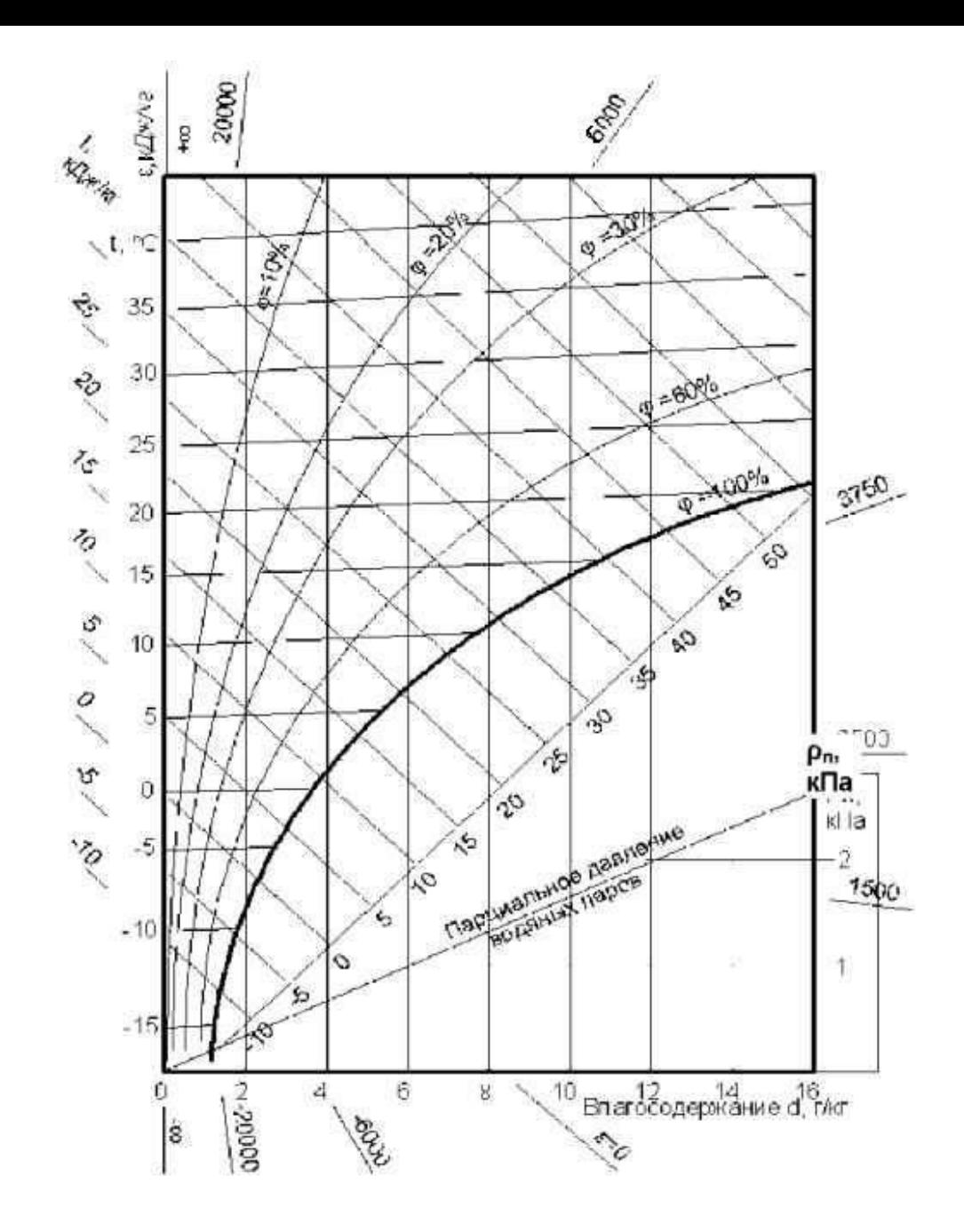

### Пример 4. Построение I-d диаграммы для холодного периода года

Построить процессы обработки воздуха в СКВ в холодный<br>период года для кинозала в г. Новороссийске. Для сокращения энергозатрат на нагревание наружного воздуха в СКВ применяется рециркуляция.

Параметры наружного воздуха: температура  $t_{\rm H}^{\rm XII}$  = -13 °С,  $I_{\rm H}^{\rm XII}$  =-10,5 кДж/кг.

Параметры внутреннего воздуха: температура  $t_{\rm B}^{\rm XII}$  = 20 °С, относительная влажность воздуха  $\varphi_{\rm B}^{\rm XII}$  = 40 %.

Суммарные теплопоступления в холодный период года  $Q^{\text{XII}}$  = 35 200 Вт, количество влагопоступлений  $W^{\text{XII}}$  = 16 000 г/ч, объем зала - 1890 м<sup>3</sup>.

Рассчитанное количество приточного воздуха в теплый период года  $G_{\Pi}^{TH}$  = 35 950 кг/ч.

- $1)$ Определяем положение точек Н и В по исходным данным.
- Вычисляем тепловлажностное отношение по формуле:  $\xi^{xn} = \frac{3.6 \cdot Q_{\text{M36}}^{x0}}{M \times n}$ 2)
- Через точку В проводим луч процесса  $\xi^{x\pi}$ .  $3)$
- $4)$ Определяем параметры приточного воздуха, положение точки П на луче процесса  $\xi^{\text{XII}}$ :

5) 
$$
I_{\text{II}} = I_{\text{B}} - \frac{3.6 \cdot Q_{\text{M36}}^{\text{XII}}}{G_{\text{II}}}
$$

- 6) Соединяем точки В и Н.
- 7) Из точки П по линии  $d_n$  = const проводим прямую до пересечения с  $\varphi_{\kappa}$  = const, получаем точку К, которая характеризует состояние смеси наружного и рециркуляционного воздуха на выходе из оросительной камеры.
- Из точки К по линии  $I_{\kappa}$  = const находим положение точки С на линии смеси НВ 8) наружного и рециркуляционного воздуха. СК - адиабатическое увлажнение воздуха в оросительной камере.
- 9) Параметры воздуха сводим в таблицу состояний воздуха.

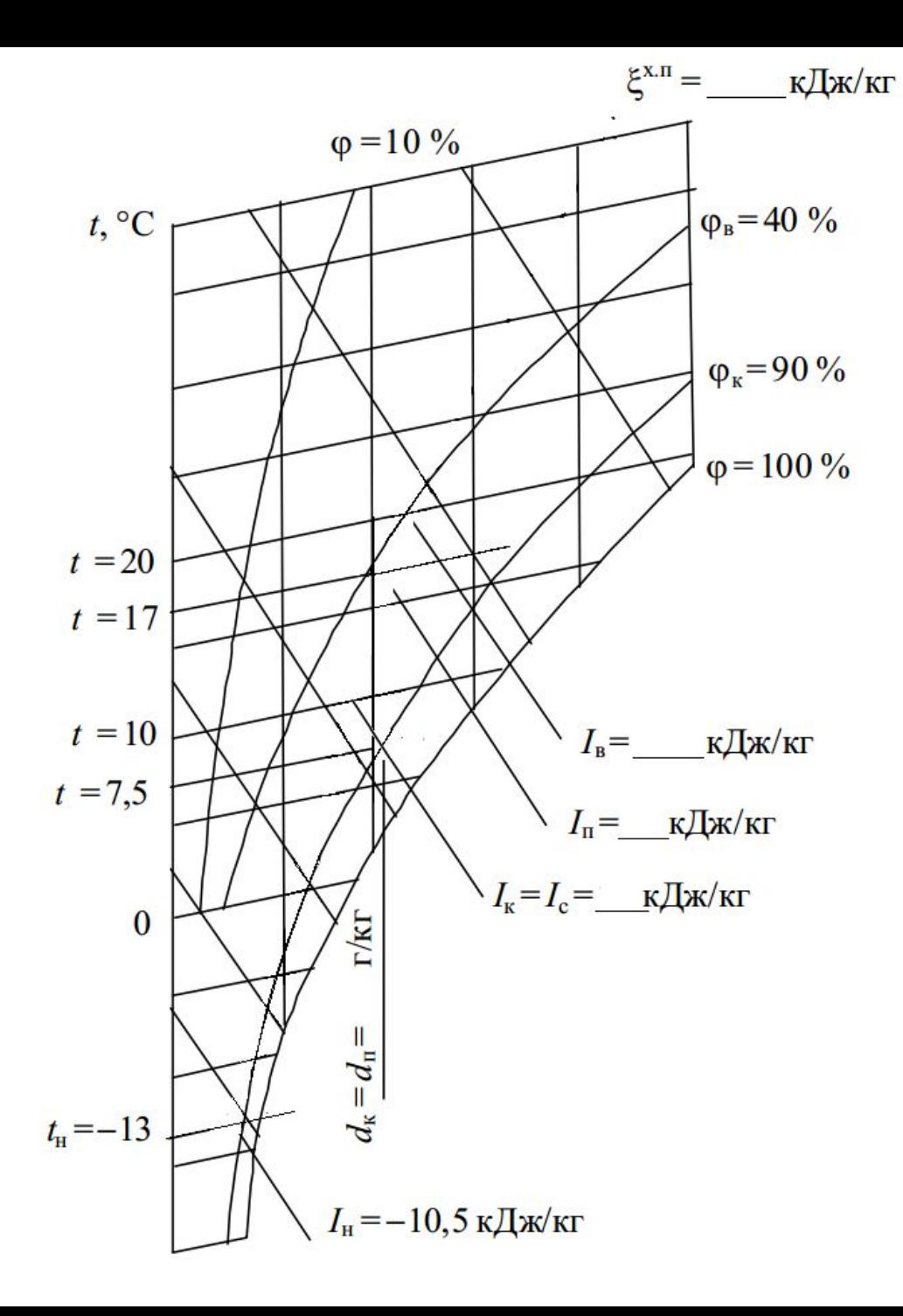

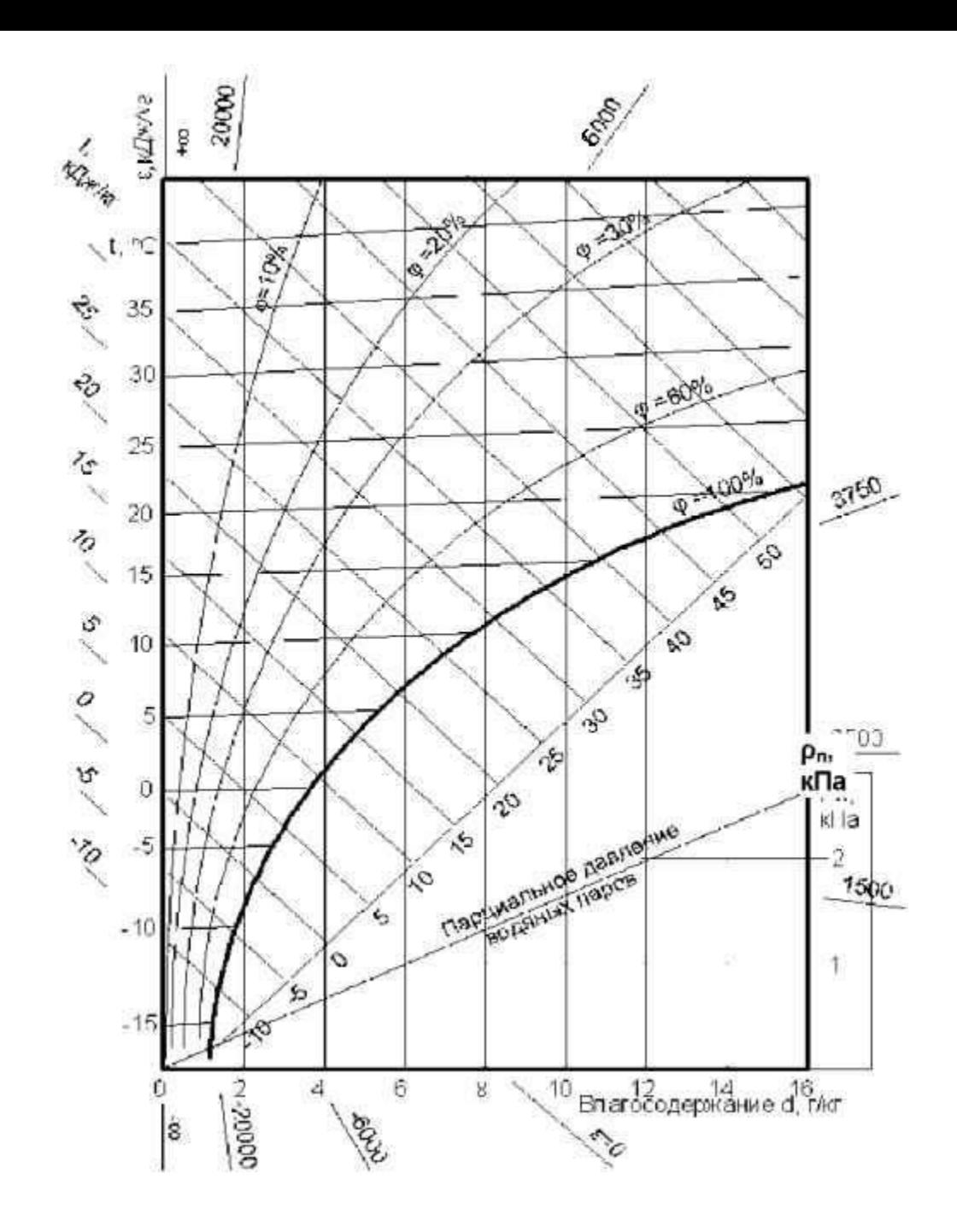